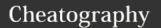

# GitLab Markdown Cheat Sheet

by superstructor via cheatography.com/54103/cs/14533/

| Special References            |                                 |
|-------------------------------|---------------------------------|
| @user_name                    | specific user                   |
| @group_name                   | specific group                  |
| @all                          | entire team                     |
| #123                          | issue                           |
| !123                          | merge request                   |
| \$123                         | snippet                         |
| &123                          | epic                            |
| ~123                          | label by ID                     |
| ~bug                          | one-word label by name          |
| ~"feature                     | multi-word label by             |
| request"                      | name                            |
| %123                          | project milestone by ID         |
| %v1.23                        | one-word milestone by name      |
| %"release                     | multi-word milestone            |
| candidate"                    | by name                         |
| 9ba12248                      | specific commit                 |
| 9ba12248b19a04                | commit range                    |
| f5                            | comparison                      |
| [README] (doc/READ<br>ME)     | repository file references      |
| [README] (doc/REA<br>DME#L13) | repository file line references |

| A         | the set of the second second |
|-----------|------------------------------|
| Cross-Pro | ject References              |
|           |                              |

| ns/project#123              | issue                   |
|-----------------------------|-------------------------|
| ns/project!123              | merge request           |
| ns/project%123              | project milestone       |
| ns/project\$123             | snippet                 |
| ns/project@9ba12248         | specific commit         |
| group1/subgroup&123         | epic                    |
| ns/project@9ba12248b19a04f5 | commit range comparison |
| ns/project~"Some            | issues with given label |

#### **Shorthand Cross-Project References** project#123 issue project!123 merge request project%123 project milestone project\$123 snippet project@9ba12248 specific commit project@9ba12248... commit range comparison b19a04f5 issues with given project~"Some label"

## **Syntax Highlighting**

```clojure
(def xf (comp (filter odd?) (map
inc)))
.

For projects from the same namespace.

#### **Inline Diff**

- {+ additions +}
- [+ additions +]
- {- deletions -}
- [- deletions -]

With inline diffs you can display {+ additions +} or [- deletions -].

#### **Unordered Task Lists**

- [x] Completed task
- [] Incomplete task
- [] Sub-task 1
- [x] Sub-task 2
- [] Sub-task 3

You can add task lists to issues, merge requests and comments.

# **Ordered Task Lists**

[x] Completed task
 [] Incomplete task
 [] Sub-task 1
 [x] Sub-task 2

## Videos

![Sample Video]
(img/markdown\_video.mp4)

Image tags with a video extension are automatically converted to a video player.

The valid video extensions are .mp4, .m4v, .mov, .webm, and .ogv.

#### Math with KaTeX

This math is inline  $\begin{tabular}{ll} $$ a^2+b^2=c^2$. \\ $$ This is on a separate line \\ $$ math \\ $a^2+b^2=c^2$. \\ $$ . \\ \end{tabular}$ 

### **Diagrams & Flowcharts**

```
```mermaid
graph TD;
    A-->B;
    A-->C;
    B-->D;
    C-->D;
`
```

Refer to the Mermaid Cheat Sheet.

# Headers

# H1
## H2
### H3
#### H4
##### H5
###### H6
Alternatively, for H1 and H2, an
underline-ish style:
Alt-H1
=====
Alt-H2
-----

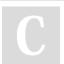

By **superstructor** cheatography.com/superstructor/

Not published yet. Last updated 30th January, 2018. Page 1 of 2. Sponsored by **CrosswordCheats.com**Learn to solve cryptic crosswords!
http://crosswordcheats.com

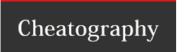

# GitLab Markdown Cheat Sheet

by superstructor via cheatography.com/54103/cs/14533/

## Header IDs & Links

All headers automatically get IDs, except in comments.

IDs are generated from header content as follows:

- 1. All text is converted to lowercase
- 2. All non-word text is removed
- 3. All spaces are converted to hyphens
- 4. Two or more hyphens in a row are converted to one
- 5. Emojis are removed
- 6. Duplicate headers have a unique incrementing number appended.

## **Emphasis**

Emphasis, aka italics, with \*asterisks\* or
\_underscores\_.

Strong emphasis, aka bold, with asterisks or
\_underscores\_\_.

Combined emphasis with asterisks and \_underscores\_.

Strikethrough uses two tildes. Scratch this.

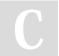

By superstructor

cheatography.com/superstructor/

Not published yet. Last updated 30th January, 2018. Page 2 of 2. Sponsored by **CrosswordCheats.com**Learn to solve cryptic crosswords!
http://crosswordcheats.com